# Einfache Datentypen

- Alle Daten (Zahlen und andere Daten) sind in Alle Daten (Zahlen und andere Daten) sind in Programmen von einem bestimmten Datentyp. Programmen von einem bestimmten Datentyp.
- Datentypen bestimmen Datentypen bestimmen
	- Verarbeitungsbreite bzw. Genauigkeit (typisch sind 1, 2, 4 Verarbeitungsbreite bzw. Genauigkeit (typisch sind 1, 2, 4 oder 8 Byte oder 8 Byte
	- Interpretation des Bitmusters (Ganzzahlig, nur positiv oder  $\vert$ Gleitpunkt) Gleitpunkt)
	- Die damit ausführbaren Operationen und wie diese Die damit ausführbaren Operationen und wie diese ausgeführt werden. ausgeführt werden.

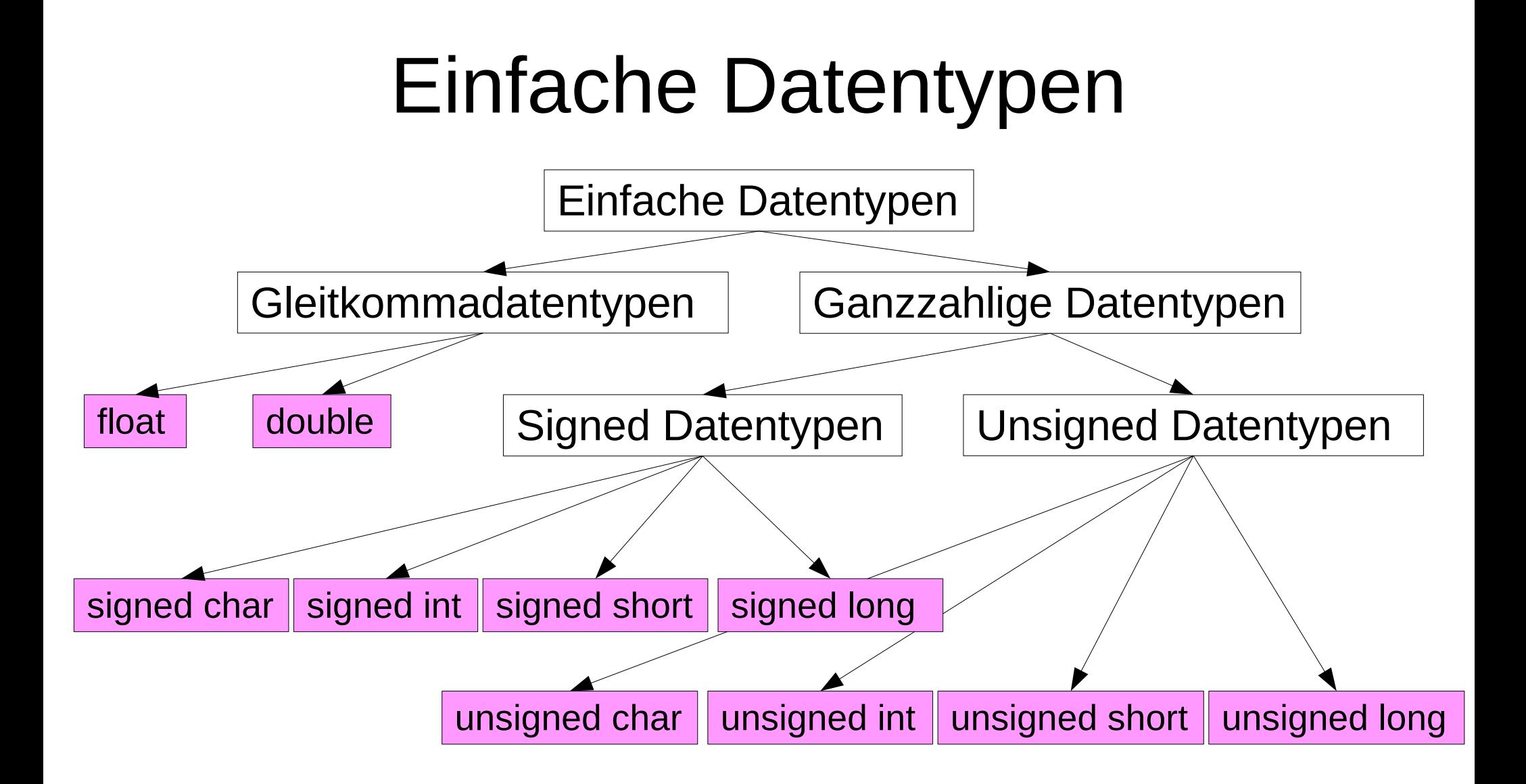

### Einfache Datentypen

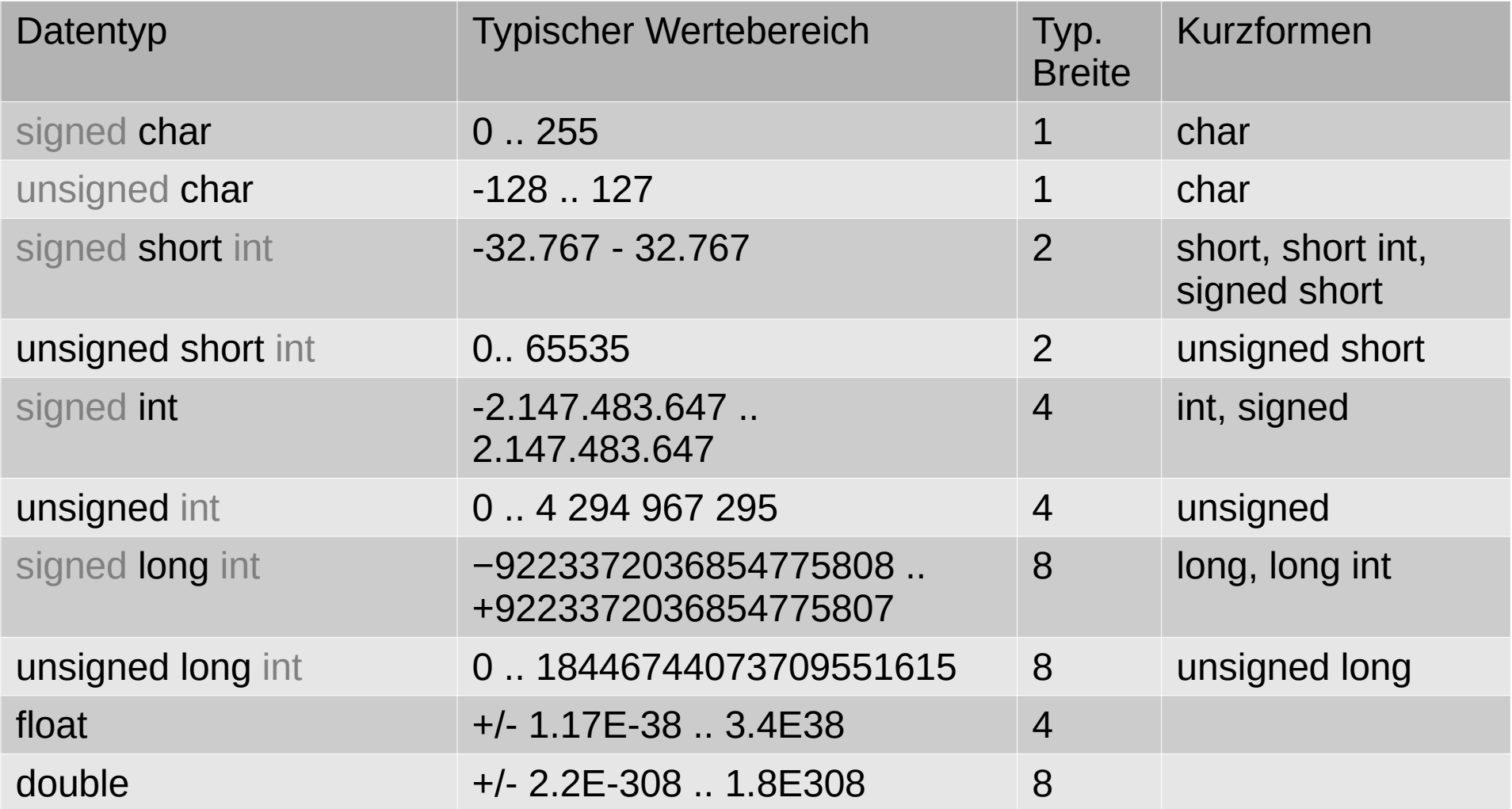

## Anmerkungen zu int-Datentypen

- Die Sprachdefinition von c legt die Verarbei-● Die Sprachdefinition von c legt die Verarbeitungsbreite (2,4,8 Bytes) für die Integer Datenty-tungsbreite (2,4,8 Bytes) für die Integer Datentypen nicht fest. Sie sind plattformabhängig (Pro-pen nicht fest. Sie sind plattformabhängig (Prozessor/Betriebssystem) zessor/Betriebssystem)
- Festgelegt ist lediglich, dass der Wertebereich Festgelegt ist lediglich, dass der Wertebereich von short kleiner oder gleich dem von int und der von short kleiner oder gleich dem von int und der von int kleiner oder gleich dem von long sein von int kleiner oder gleich dem von long sein muss. muss.

### Anmerkungen zu int-Datentypen

- Ein unsigned long-wert muss groß genug sein, Ein unsigned long-wert muss groß genug sein, um eine Adresse des Systems aufzunehmen um eine Adresse des Systems aufzunehmen (32-Bit-System: 4 Byte, 64-Bit-System 8 Byte) (32-Bit-System: 4 Byte, 64-Bit-System 8 Byte)
- Die Angaben in der Tabelle beziehen sich auf Die Angaben in der Tabelle beziehen sich auf 64-bit-PC-Systeme. 64-bit-PC-Systeme.
- Die plattformabhängigen Angaben zu größten Die plattformabhängigen Angaben zu größten und kleinsten Werten sind in einer Datei limits.h, und kleinsten Werten sind in einer Datei limits.h, die für jeden c-Compiler existiert, abgelegt. die für jeden c-Compiler existiert, abgelegt.

#### Programmbeispiel sizeof

```
\#include \lestdio.h>
#include <stdlib.h>
int main()
  long i=99;
  printf("Sizeof long int: %ld\n", sizeof i);
  return 0;
```
#### Datentypen aus stdint.h

- Im Systemheaderfile stdint.h sind Im Systemheaderfile stdint.h sind Datentypen mit fester Datentypen mit fester Verarbeitungsbreite definiert. Verarbeitungsbreite definiert.
- Sie können, genauso, wie die Sie können, genauso, wie die bislang behandelten primitiven bislang behandelten primitiven Datentypen genutzt werden. Datentypen genutzt werden.
- Erforderlich ist Erforderlich ist **#include <stdint.h> #include <stdint.h>** am Programmanfang am Programmanfang

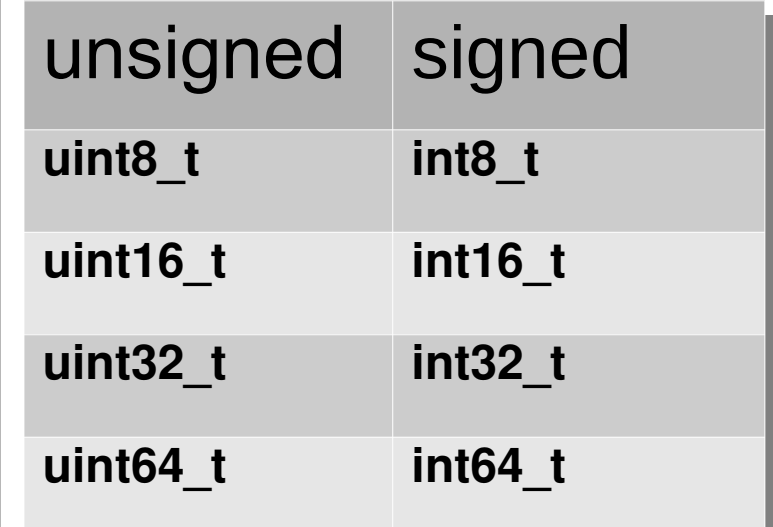

## Anmerkungen zu char-Datentypen

- Der Datentyp char dient zum einen der Speiche-● Der Datentyp char dient zum einen der Speicherung von Zeichen nach dem ascii-Code. rung von Zeichen nach dem ascii-Code.
- Zum zweiten findet der Datentyp char auch Ver-● Zum zweiten findet der Datentyp char auch Verwendung als int-Datentyp mit einer Verarbei-wendung als int-Datentyp mit einer Verarbeitungsbreite von einem Byte. tungsbreite von einem Byte.
- Ob char dabei als signed oder unsigned interpretiert wird, ist compilerabhängig und nicht festge-tiert wird, ist compilerabhängig und nicht festgelegt. legt.

#### Die ASCII-Code-Tabelle

- Die Zeichen mit den Codes 0..31 sind spezielle Steuerzeichen, wie sind spezielle Steuerzeichen, wie Zeilenende, Tabulator usw. Zeilenende, Tabulator usw.
- Einzelne Zeichen werden in c-Programmen in Apostroph gesetzt. Programmen in Apostroph gesetzt. ('a', '\*' oder '3') ('a', '\*' oder '3')

**char x='\*'; // x enthält den // Wert 0x2A oder 42 char c='a'; // c enthält den //Wert 0x41 oder 65**

Das Apostroph liegt bei deutscher Tastatur über #, neben der Entertaste

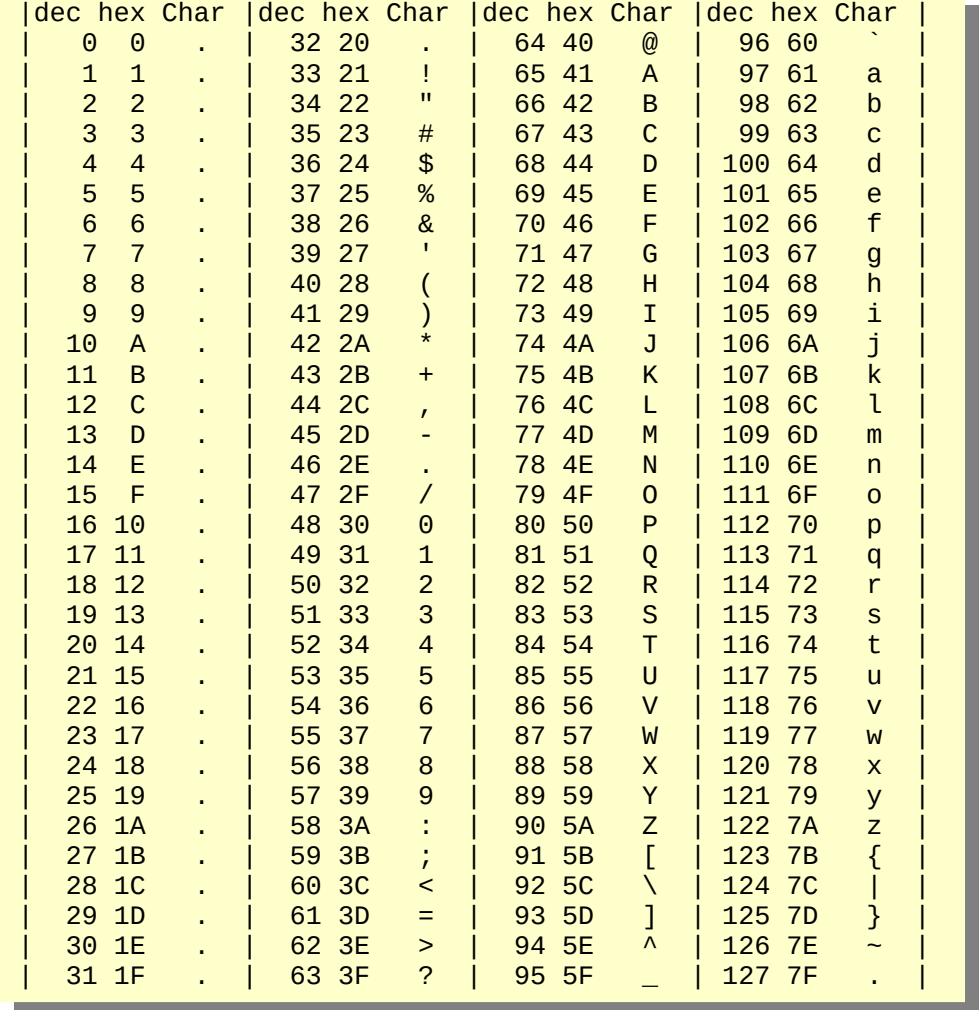

Das Wort C-Programmierung besteht aus den ASCII-Codes (Hexadezimal):

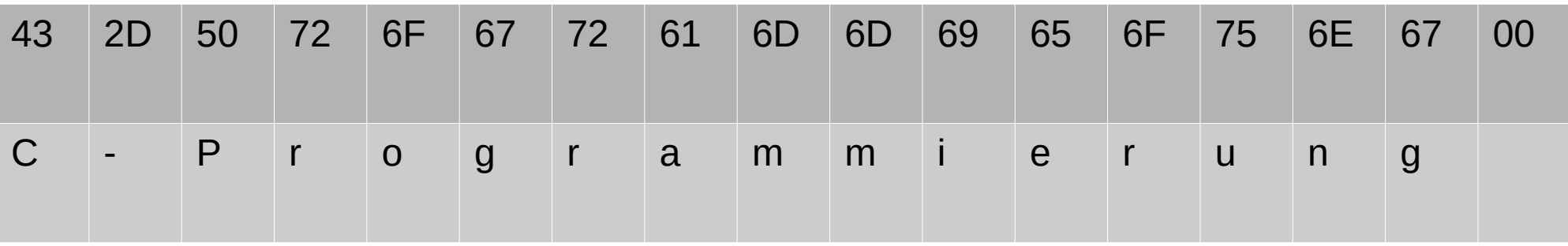

Das Byte 00 ganz am Ende nennt man terminierende 0. Sie markiert das Ende einer Das Byte 00 ganz am Ende nennt man terminierende 0. Sie markiert das Ende einer Zeichenkette. Zeichenkette.

In c-Programmen werden Zeichenketten in Arrays vom Typ char gespeichert und in In c-Programmen werden Zeichenketten in Arrays vom Typ char gespeichert und in Gänsefüßchen geklammert. Gänsefüßchen geklammert. Merke: Merke:

```
char text[]="C-Programmierung";
char text[]="C-Programmierung";
```
ein einzelnes Zeichen: einfache Hochkommas,

mehrere Zeichen: doppelte Hochkommas mehrere Zeichen: doppelte Hochkommas

Dabei wird die Größe dieses Arrays automatisch berechnet. Dabei wird die Größe dieses Arrays automatisch berechnet.

#### Grundelemente von C

- **· Großbuchstaben : A...Z · Großbuchstaben : A...Z**
- **· Kleinbuchstaben : a...z · Kleinbuchstaben : a...z**
- 
- **· Sonderzeichen : ( ) [ ] { } < > + \* / % ^ ~ & |**

| 2iffern       | : 0...9                                                                                                    |
|---------------|----------------------------------------------------------------------------------------------------|
| Sonderzeichen | : () [] ] { $>$ $+$ $%$ $^$ $ ^$ $+$ $^$ $^$ |

**. Ersatzsymbolfolgen . Ersatzsymbolfolgen**

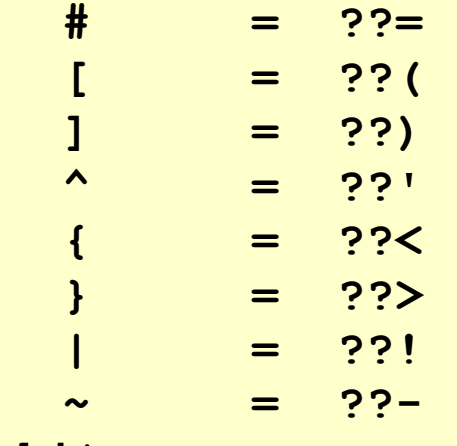

**· white spaces : · white spaces :** 

**Leerzeichen, Zeilenende(\n), Tabulator(\t), vertikaler Tab(\v), Leerzeichen, Zeilenende(\n), Tabulator(\t), vertikaler Tab(\v), Seitenvorschub(\f), Bell(\a), Backspace(\b), Carriage return(\r) Seitenvorschub(\f), Bell(\a), Backspace(\b), Carriage return(\r)**

#### Variablen

- Variablen sind Speicherplätze, an denen Werte ab-● Variablen sind Speicherplätze, an denen Werte abgelegt werden. gelegt werden.
- Den Speicher hatten wir bereits als ein langes Den Speicher hatten wir bereits als ein langes Band von durchnummerierten Bytes betrachtet. Band von durchnummerierten Bytes betrachtet. Die laufende Nummer eines jeden Bytes ist seine Die laufende Nummer eines jeden Bytes ist seine Adresse. Adresse.
- 12 ● Eine Variable wird in c definiert, in dem man Typ ● Eine Variable wird in c definiert, in dem man Typ und Namen der Variable in folgender Form angibt: und Namen der Variable in folgender Form angibt: **int ix; int ix;**

# Variablen

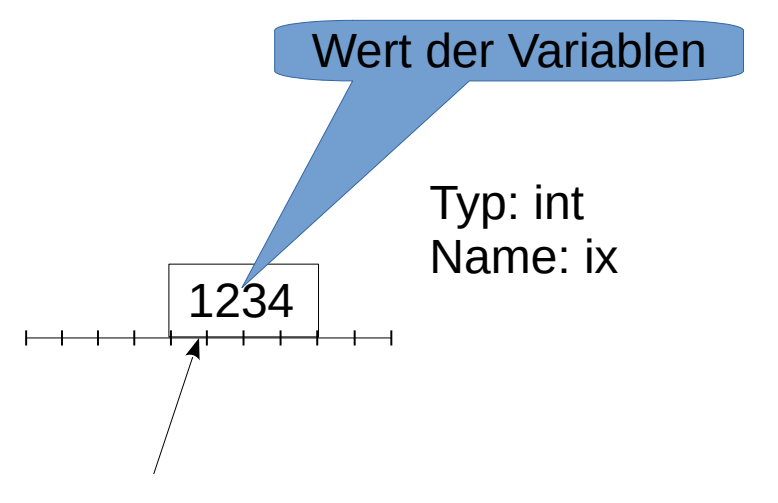

Adresse der Variablen

- Variablen sind gekennzeichnet Variablen sind gekennzeichnet durch: durch:
	- Wert (Bitmuster, Byteorder) Wert (Bitmuster, Byteorder)
	- Typ (Anzahl der Bytes, Typ (Anzahl der Bytes, Interpretation des Bitmusters) Interpretation des Bitmusters)
	- Adresse des ersten Bytes im Adresse des ersten Bytes im Speicher Speicher

13

• Name • Name

# Variablenvereinbarung

```
int ix;
```

```
int j,k=1;
```

```
unsigned long = 0L;
```

```
double x,y;
```

```
double factor= 1.0;
```

```
char ziffer = '1';
```

```
c3har Operator= '+';
```
- Variablenvereinbarungen werden Variablenvereinbarungen werden mit einem Semikolon abgeschlos-mit einem Semikolon abgeschlossen. sen.
- Mehrere Variablen des selben Mehrere Variablen des selben Typs können durch Komma ge-Typs können durch Komma getrennt definiert werden. trennt definiert werden.
- 14 ● Variablen können initialisiert wer-● Variablen können initialisiert werden (bekommen einen Anfangs-den (bekommen einen Anfangswert) wert)

## Variablenvereinbarung

- Variablen ohne Angabe einer Initialisierung haben Variablen ohne Angabe einer Initialisierung haben den Wert 0 oder einen undefinieren Wert. den Wert 0 oder einen undefinieren Wert.
	- Variablen innerhalb von geschweiften Klammern (lokale Variablen innerhalb von geschweiften Klammern (lokale Variable) die nicht explizit initialisiert wurden, haben ei-Variable) die nicht explizit initialisiert wurden, haben einen undefinierten (zufälligen) Wert. Er ergibt sich aus nen undefinierten (zufälligen) Wert. Er ergibt sich aus dem Typ der Variablen und dem Bitmuster an der Adres-dem Typ der Variablen und dem Bitmuster an der Adresse der Variablen, das da gerade steht. se der Variablen, das da gerade steht.
	- 15 ● Variablen außerhalb aller geschweiften Klammern wer-● Variablen außerhalb aller geschweiften Klammern werden mit 0 initialisiert, man bezeichnet sie als externe, den mit 0 initialisiert, man bezeichnet sie als externe, statische oder globale Variablen. statische oder globale Variablen.

# Arrays / Vektoren

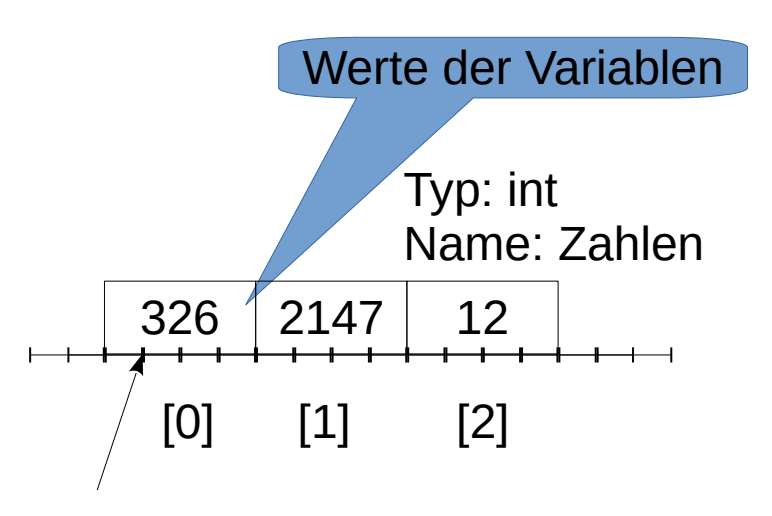

Adresse des Arrays

- Arrays fassen mehrere Varia-● Arrays fassen mehrere Variablen eines Typs, die hinterein-blen eines Typs, die hintereinander angeordnet sind, unter ander angeordnet sind, unter einem Namen zusammen. einem Namen zusammen.
- Sie werden mit 0 beginnend Sie werden mit 0 beginnend durchnummeriert. durchnummeriert.
- 16 ● Durch Angabe eines Index ● Durch Angabe eines Index wird eine einzelne Variable se-wird eine einzelne Variable selektiert (Zahlen[1]). lektiert (Zahlen[1]).

### Arrayvereinbarung

**int Werte[10]; int Zahlen[]={9,4,5,6}; char name1[]="Hans"; char name2[5]="Otto";**

- Arrays werden vereinbart, indem man Arrays werden vereinbart, indem man hinter dem Namen eckige Klammern hinter dem Namen eckige Klammern angibt. angibt.
- In den Klammern wird die Anzahl der Arrayelemente ange-● In den Klammern wird die Anzahl der Arrayelemente angegeben. geben.
- Wird das Array initialisiert, so kann die Angabe der Anzahl Wird das Array initialisiert, so kann die Angabe der Anzahl der Werte entfallen, die Anzahl wird vom Compiler berech-der Werte entfallen, die Anzahl wird vom Compiler berechnet. net.

# Arrayvereinbarung

- Ist die Anzahl angegeben und es gibt weniger Werte in der Ist die Anzahl angegeben und es gibt weniger Werte in der Initialsierungsliste, so wird zum Ende mit Nullen aufgefüllt. Initialsierungsliste, so wird zum Ende mit Nullen aufgefüllt.
- Ist die Anzahl angegeben und es gibt mehr Werte in der In-● Ist die Anzahl angegeben und es gibt mehr Werte in der Initialsierungsliste, so wird ein Fehler beim Compilieren aus-itialsierungsliste, so wird ein Fehler beim Compilieren ausgegeben. gegeben.
- char-Arrays können mit Zeichenketten initialisert werden. char-Arrays können mit Zeichenketten initialisert werden.
- 18 ● Gibt man bei char-Arrays die Länge an, muss immer min-● Gibt man bei char-Arrays die Länge an, muss immer mindestens ein Byte mehr reserviert werden, als die Zeichen-destens ein Byte mehr reserviert werden, als die Zeichenkette Zeichen enthält. Es wird für die terminierende 0 benö-kette Zeichen enthält. Es wird für die terminierende 0 benötigt. tigt.

### Namen/Bezeichner

- Bezeichner werden in Programmen zur Benennung von Programmkonstrukten, unter anderem von Variablen, verwendet. Programmkonstrukten, unter anderem von Variablen, verwendet.
- Bezeichner müssen mit einem Buchstaben oder dem Unterstrich \_ beginnen. \_ beginnen.
- $\bullet$  Bezeichner können aus Buchstaben, Ziffern und dem Unterstrich $\mid$ bestehen. bestehen.
- Groß- und Kleinbuchstaben werden unterschieden, c ist Groß- und Kleinbuchstaben werden unterschieden, c ist casesensitiv. casesensitiv.

#### Namen/Bezeichner

- Bezeichner sind frei wählbar bis auf die reservierten | Schlüsselwörter. Schlüsselwörter.
- Bezeichner sollen gut dokumentieren. Sie sollen Bezeichner sollen gut dokumentieren. Sie sollen sinnvoll gewählt werden, damit das Programm gut sinnvoll gewählt werden, damit das Programm gut les- und verstehbar ist. les- und verstehbar ist.
- Zu lange Bezeichner sollten aber dennoch Zu lange Bezeichner sollten aber dennoch vermieden werden. vermieden werden.

#### Reservierte Schlüsselwörter

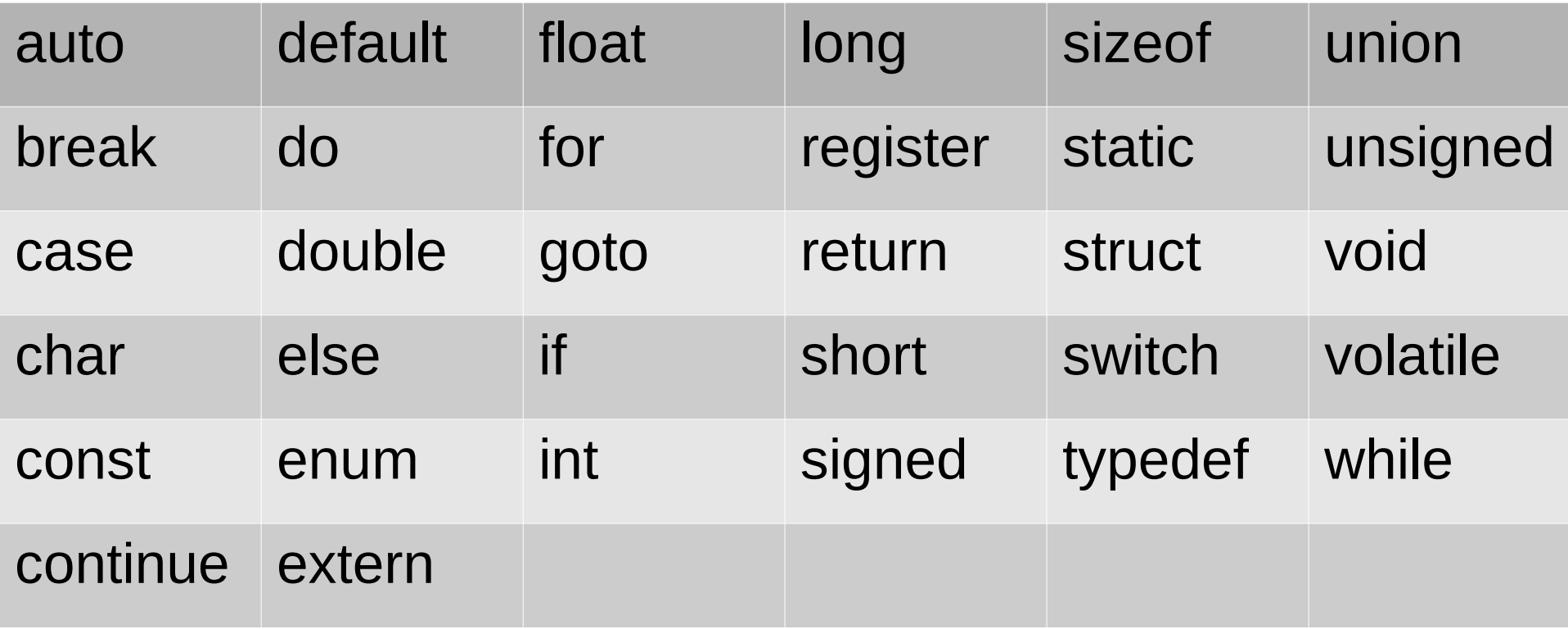

# Ausgabe von Text und Zahlen

- Die schönste Berechnung nützt nichts, wenn man das Die schönste Berechnung nützt nichts, wenn man das Ergebnis oder die Ergebnisse nicht visualisieren kann. Ergebnis oder die Ergebnisse nicht visualisieren kann.
- In c verwendet man zur Ausgabe Funktionen der In c verwendet man zur Ausgabe Funktionen der Standardbibliothek, unter anderem die Funktion printf. Standardbibliothek, unter anderem die Funktion printf.
- Um printf benutzen zu können, muss ein c-Programm Um printf benutzen zu können, muss ein c-Programm am Anfang nachfolgende Zeile enthalten: am Anfang nachfolgende Zeile enthalten:

**#include <stdio.h> #include <stdio.h>** 

# Ausgabe von Text und Zahlen

- Weiterhin benötigt jedes c-Programm als Programmstartpunkt eine main-Funktion eine main-Funktion
- Die Zeile return 0; nehmen wir erst mal hin. Die Zeile return 0; nehmen wir erst mal hin.
- Somit haben wir das Grundgerüst: Somit haben wir das Grundgerüst:

```
#include <stdio.h>
#include <stdio.h>
int main()
int main()
 {
 //hier koennen wir nun etwas programmieren
 //hier koennen wir nun etwas programmieren
 return 0
 return 0
 }
{
}
```
# Ausgabe von Text

- Zur Ausgabe von Text kann man printf benutzen. Die Ausgabe Zur Ausgabe von Text kann man printf benutzen. Die Ausgabe sollte einen Zeilenwechsel ('\n')am Ende enthalten. '\n' wird sollte einen Zeilenwechsel ('\n')am Ende enthalten. '\n' wird vom Compiler als ein Zeichen (1 Byte) interpretiert. vom Compiler als ein Zeichen (1 Byte) interpretiert.
- Schreiben Sie das unten stehende Programm ab und testen Sie es mit und ohne <mark>'\n'</mark>

```
#include stdio.h>
int <math>main()</math>printf("Willkommen zu Programmierung I\n"return \theta;
```
# Ausgabe von Zahlen

- Um Werte aus Variablen auszugeben, fügt man in die Zeichenkette, die nun auch Formatsteuerkette genannt wird, Zeichenkette, die nun auch Formatsteuerkette genannt wird, Platzhalter ein. Platzhalter ein.
- Ein Platzhalter beginnt mit einem % gefolgt von einem oder mehreren Zeichen zur Ausgabeformatierung mehreren Zeichen zur Ausgabeformatierung
- Für jeden Platzhalter muss hinter der Formatsteuerkette durch Für jeden Platzhalter muss hinter der Formatsteuerkette durch Komma getrennt ein Wert angegeben werden. Komma getrennt ein Wert angegeben werden.
- Der Wert und das Formatsteuerzeichn müssen "zueinander passen". passen".

# Ausgabe von Text und Zahlen

```
#include stdio.h>
int <math>main()</math>int i=95:
  printf("i: %d (dezimal) %04x (hexadezimal)\n",i,i);
  return \theta;
```
- Das Programm gibt den Wert der Variablen i 2 mal aus.
- Mit %d wird der Zahlenwert dezimal in seiner Länge ausgegeben. Mit %d wird der Zahlenwert dezimal in seiner Länge ausgegeben.
- Mit %04x wird der Zahlenwert hexadezimal (%x) ausgegeben, die 4 steht für vierstellig und die 0 steht für die Ausgabe führender Nullen. vierstellig und die 0 steht für die Ausgabe führender Nullen.
- Schreiben Sie das Programm ab und testen Sie mit %d, %i, %x, %X, %6d, %06d, Schreiben Sie das Programm ab und testen Sie mit %d, %i, %x, %X, %6d, %06d, %4x, %04x, %08x, . . . . %4x, %04x, %08x, . . . .
- In einem 2. Test geben Sie statt 95 eine negative Zahl an.
- Testen Sie mit verschiedenen positiven und negativen Zahlen und betrachten Sie die Ergebnisse die Ergebnisse

#### Formatsteuerzeichen

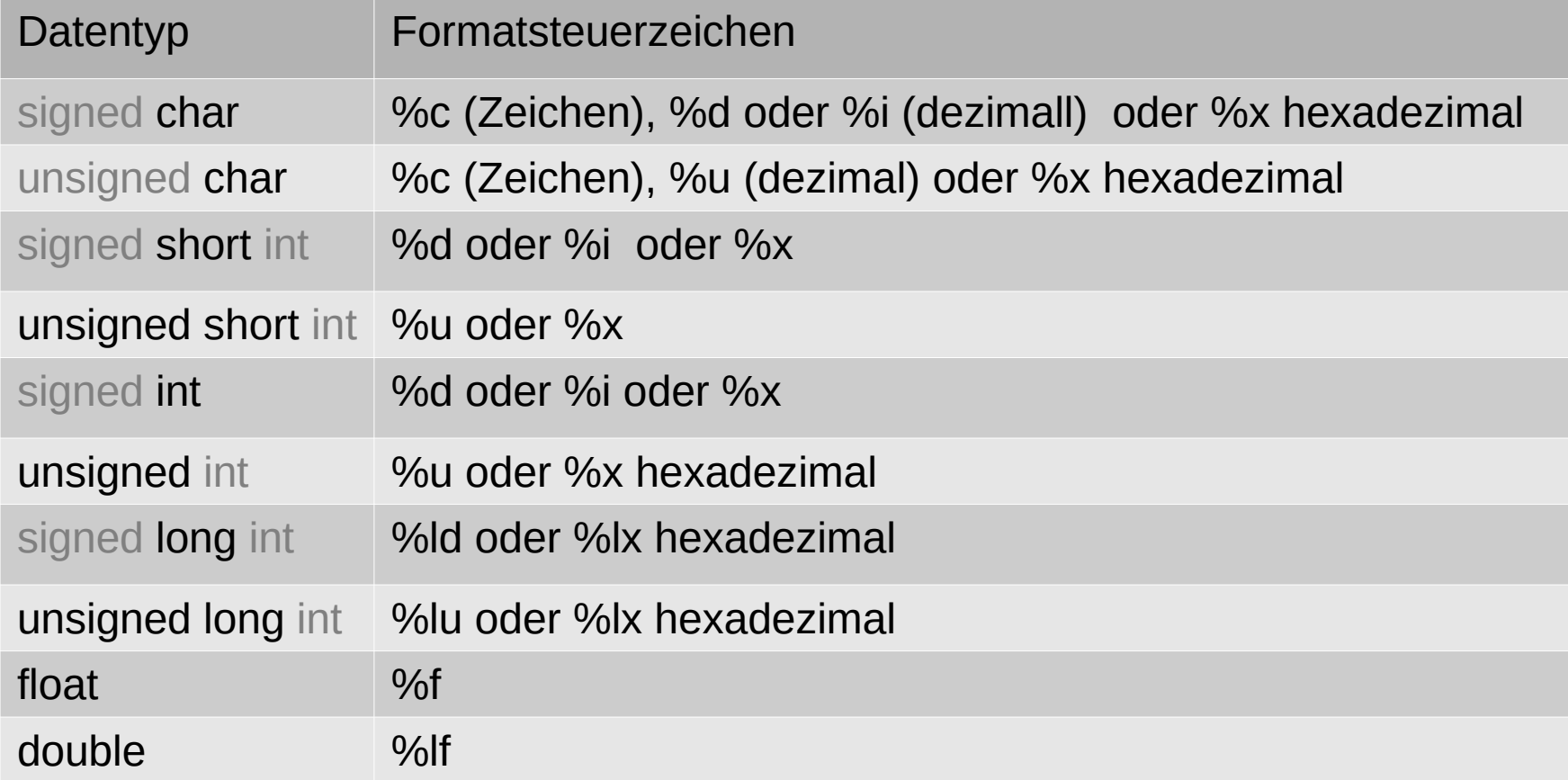

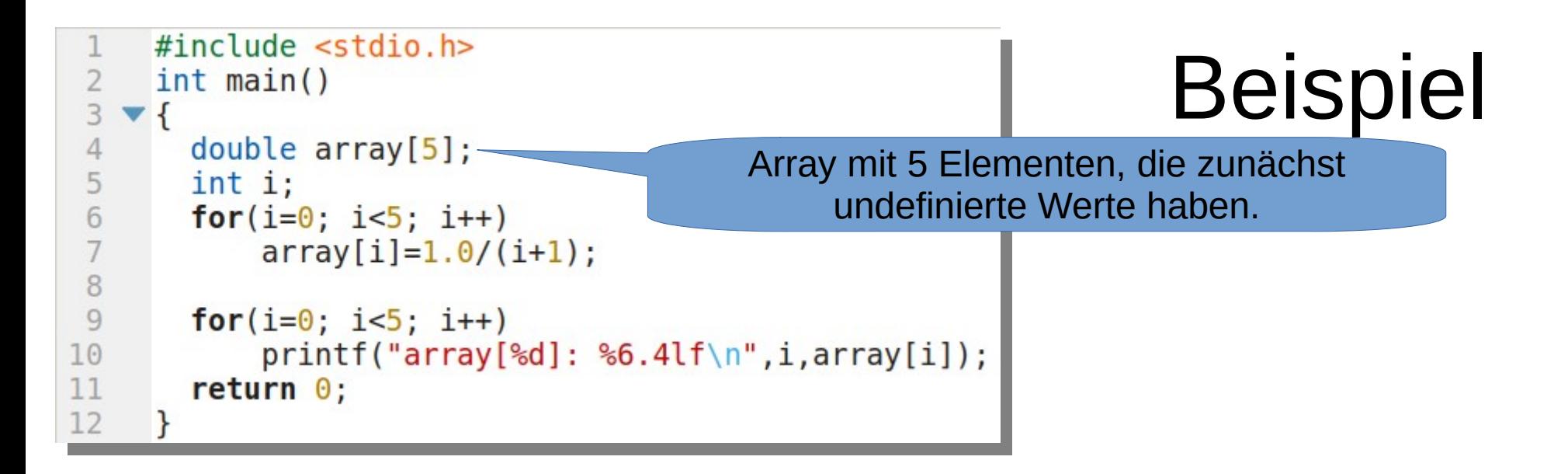

beck@pc:~/serv/TESTC/Hello\$ gcc h4.c beck@pc:~/serv/TESTC/Hello\$ gcc h4.c beck@pc:~/serv/TESTC/Hello\$ ./a.out beck@pc:~/serv/TESTC/Hello\$ ./a.out array[0]: 1.0000 array[0]: 1.0000 array[1]: 0.5000 array[1]: 0.5000 array[2]: 0.3333 array[2]: 0.3333 array[3]: 0.2500 array[3]: 0.2500 array[4]: 0.2000 array[4]: 0.2000

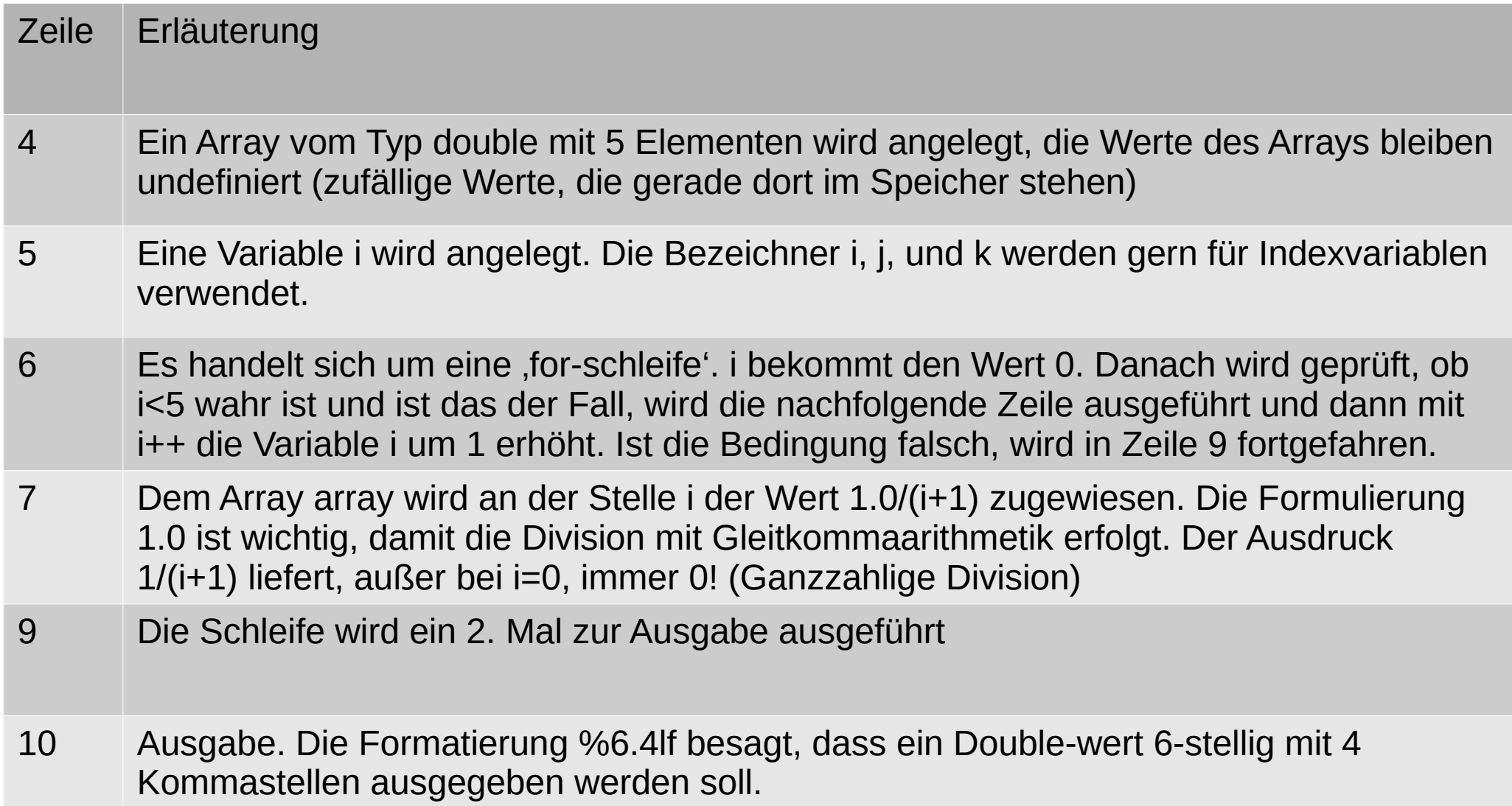

# Eingabe von Zahlen

- Für die Eingabe numerischer Werte gibt es Für die Eingabe numerischer Werte gibt es verschiedene Möglichkeiten. verschiedene Möglichkeiten.
- Sehr häufig werden Eingaben in c mit der Funktion Sehr häufig werden Eingaben in c mit der Funktion scanf bewerkstelligt. Diese Funktion führt aber scanf bewerkstelligt. Diese Funktion führt aber häufig zu Programmfehlern. häufig zu Programmfehlern.
- Wir verwenden eine andere Methode zur Eingabe Wir verwenden eine andere Methode zur Eingabe <mark>von Zahlen</mark>

# Eingabe von Zahlen

- Als erstes definieren wir uns einen genügend Als erstes definieren wir uns einen genügend großen Speicherbereich von chars, vielleicht 128. großen Speicherbereich von chars, vielleicht 128. **char buf[128]; char buf[128];**
- Mit fgets lesen wir die Zeichen der Mit fgets lesen wir die Zeichen der einzugebenden Zahl nach buf ein. einzugebenden Zahl nach buf ein.

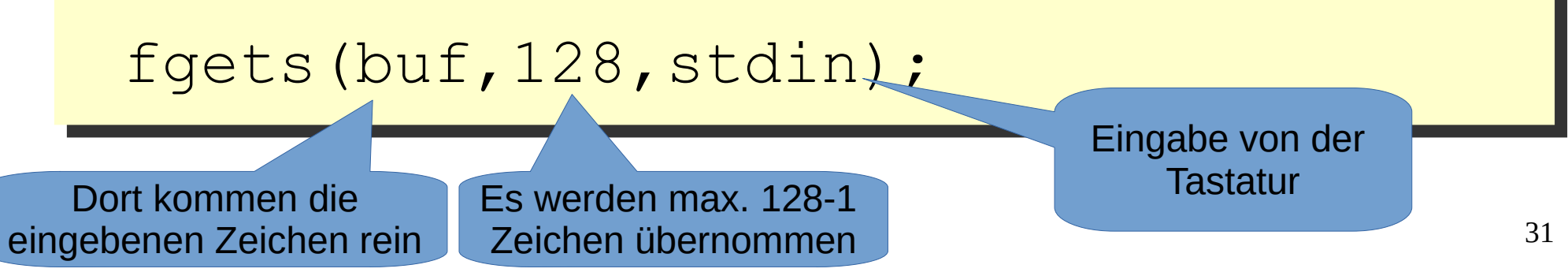

# Eingabe von Zahlen

- In buf stehen nun die Zeichen der eingegebenen Zahl In buf stehen nun die Zeichen der eingegebenen Zahl als Zeichenkette. als Zeichenkette.
- Um daraus eine Zahl zu bekommen, muss sie Um daraus eine Zahl zu bekommen, muss sie 'konvertiert' - in eine Zahl umgewandelt – werden. 'konvertiert' - in eine Zahl umgewandelt – werden.
- Soll es eine ganze Zahl werden, verwenden wir atoi Soll es eine ganze Zahl werden, verwenden wir atoi (ascii to integer) oder atol für long. (ascii to integer) oder atol für long.
- Soll es eine Gleitpunktzahl werden, verwenden wir atof. Soll es eine Gleitpunktzahl werden, verwenden wir atof.

```
beck@PC:./a.out
beck@PC:./a.out
                                         Eingabe Dividend:10
Eingabe Dividend:10
     #include \leq stdio.h>
                                         Eingabe Divisor :3
Eingabe Divisor :3
 \overline{2}#include \leq stdlib.h>
                                         Quotient(int) 10/3: 3
Quotient(int) 10/3: 3
 3
 \overline{4}char buf[128];
                                         Qutient(double) 10.000000/3: 3.333333
Qutient(double) 10.000000/3: 3.333333
 5
                                         beck@PC:
beck@PC:6\phantom{1}int \text{main}()\overline{7}8
        int Dividend, Divisor;
 9
        double DividendDouble;
10
        printf("Eingabe Dividend:");
11
        fgets(buf, 128, stdin); // Eingabe Text
       Dividend=atoi(buf); // Konvertierung nach int
1213
        DividendDouble=atof(buf); // Konvertierung nach double
14
        printf("Eingabe Divisor: ");
15
        fgets(buf, 128, stdin); // Eingabe Text
16
        Divisor=atoi(buf); // Konvertierung nach int
        print(f("Quotient(int) %d/\%d: %d\nuutent(double) %lf/\%d: %lf\nu",1718
            Dividend, Divisor, Dividend/Divisor, Manzzahlige Rechnung
            DividendDouble, Divisor, DividendDouble/Divisor); // gebrochenzahlige Rech.
19
20
        return \theta;
21
```

```
33
```
# Erläuterung dazu

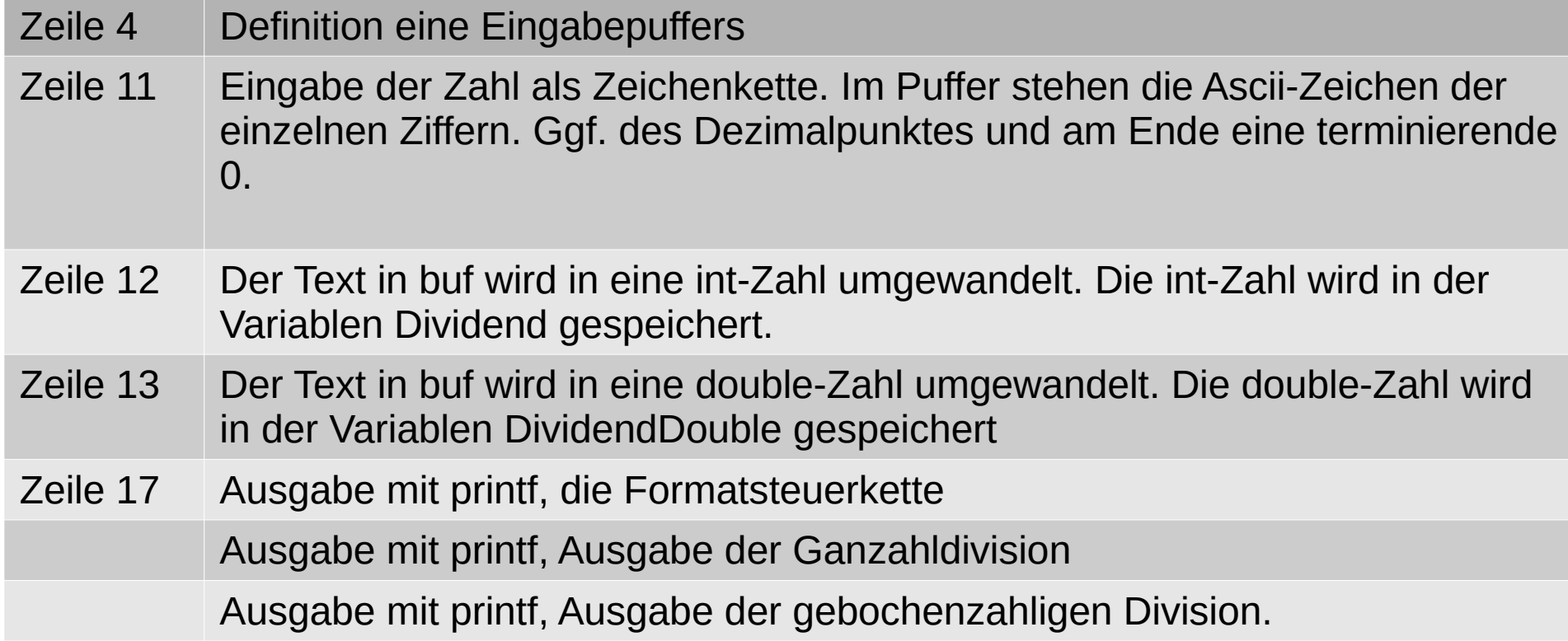

# Aufgabe:

- Schreiben Sie die Beispiele ab,
- speichern Sie sie
- Compilieren Sie sie
- Probieren Sie die Programme aus.